# **DEROK | Arkusz egzaminacyjny nr 1** (ze wskazówkami)

#### 8 Informacje dla uczniów

- · Przeczytaj uważnie teksty, a nastepnie wykonaj umieszczone pod nimi zadania. Odpowiadaj tylko własnymi słowami, chyba że w zadaniu polecono inaczej.
- · Na ostatniej stronie zamieszczono listę lektur obowiązkowych.
- · Na wykonanie wszystkich zadań masz 120 minut.
- · W pierwszym przykładowym arkuszu umieściliśmy pod każdym zadaniem wskazówki. Nie występują one w kolejnych arkuszach ani na prawdziwym egzaminie. Na etapie przygotowań do egzaminu możesz jednak z nich śmiało korzystać, uczyć się z nich, zapamietywać strategie rozwiazywania zadań.

#### Przeczytaj tekst i wykonaj zadania.

#### Jerzy Liebert **SKRZYDŁO NIEWIDZIALNE**

Lądy, wody, obrazy, słońca i obłoki, Imiona i zdarzenia, ludzie i miłości, Noc, co nas topi w sobie i dławi w ciemności, Dzień jak dłoń twoja jasny, jak wiara wysoki -

Mijają. Płyną przez nas źródłem niepojętem<sup>1</sup> Istnienia wiecznej ciszy i zgiełku tej ziemi, Która w nas się rozpływa jak zapach w przestrzeni, Zostawiając nam serca puste i zamknięte.

Niesyte niczym, smocze są piersi oddechy, Ducha ślepe przepaście, co drżą w naszych głosach – Odbijamy je tylko jak w lustrze, w niebiosach, Podnosząc swe zasługi, a tłumacząc grzechy.

Jest chwila, gdy w płynącej poprzez nas kaskadzie Czujemy nagle skrzydło, które nas owiewa Wonią mocniejszą stokroć nad woń ziół i drzewa – Wynosi niewidzialne i przed Bogiem kładzie.

Jerzy Liebert, Gusła, www.wolnelektury.pl [dostęp w dniu 02.12.2017].

 $1$  Niepojętem – niepojętym.

## Zadanie 1.  $(0-1)$

Oceń prawdziwość poniższych stwierdzeń. Wybierz P, jeśli stwierdzenie jest prawdziwe, albo  $F - i$ eśli jest fałszywe.

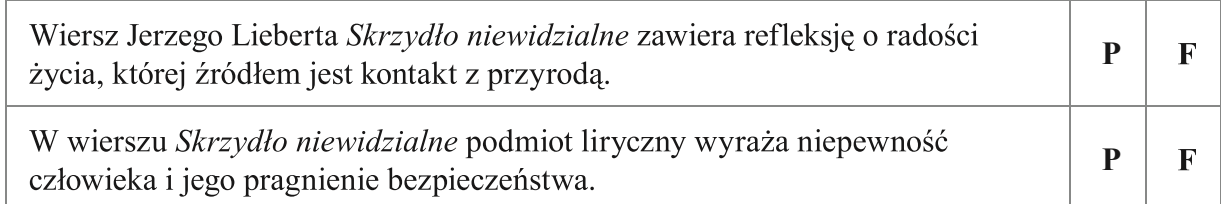

#### **WSKAZÓWKA**

- Aby uniknąć błędów wywołanych pośpiechem czy nieuwagą, najpierw skup się na pierwszym stwierdzeniu, potem - na drugim.
- · Przeczytaj uważnie cały tekst. Odpowiedz na pytania: Jaką refleksję o życiu wyraża podmiot liryczny w dwóch pierwszych zwrotkach wiersza? Jaki jest nastrój utworu?
- · Zwróć uwagę na ostatnią zwrotkę. O jakiej ludzkiej potrzebie jest w niej mowa? Co daje skrzydło?

#### Zadanie 2.  $(0-1)$

#### Dokończ zdanie. Wybierz właściwą odpowiedź spośród podanych.

Na podstawie utworu Jerzego Lieberta można wnioskować, że życie człowieka jest pełne

A. radości.

B. niepowodzeń.

C. sukcesów.

D. sprzeczności.

#### **WSKAZÓWKA**

· Zanim wybierzesz odpowiedź, zwróć uwagę na takie pojęcia występujące w wierszu, jak cisza i zgiełk, zasługi i grzechy. Ustal, czym różnią się słowa w parach, na jakiej zasadzie je zestawiono. Dzięki temu z łatwością wskażesz poprawną odpowiedź.

## Zadanie 3.  $(0-2)$

Przeczytaj podany fragment. Zwróć uwagę na określenia dotyczące nocy i dnia.

Noc, co nas topi w sobie i dławi w ciemności, Dzień jak dłoń twoja jasny [...]

## a) Wyjaśnij, co symbolizują w wierszu noc i dzień.

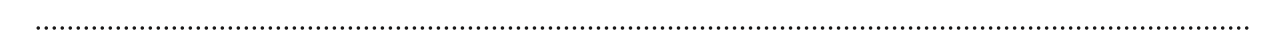

#### **WSKAZÓWKA**

· Zastanów się, jakie skojarzenia wywołują słowa dzień i noc, jakie może być ich symboliczne znaczenie w odniesieniu do ludzkiego życia.

## b) Poeta umieścił słowa noc i dzień na początku kolejnych wersów pierwszej strofy. Wyjaśnij, jakie znaczenie ma ten zabieg kompozycyjny dla zrozumienia sensu wiersza.

#### **WSKAZÓWKA**

· Pamiętaj, że wyrazy na początku zdania lub na początku wersu mają istotne znaczenie dla zrozumienia całości wypowiedzi. Zastanów się, jak znaczenie słów dzień i noc wiąże się z ich umiejscowieniem w tekście – na co poeta chciał w ten sposób zwrócić uwagę?

#### Zadanie 4.  $(0-1)$

## Dokończ zdanie. Wybierz odpowiedź A albo B i jej uzasadnienie spośród 1.–3.

W zdaniu odbijamy je tylko jak w lustrze, w niebiosach występuje

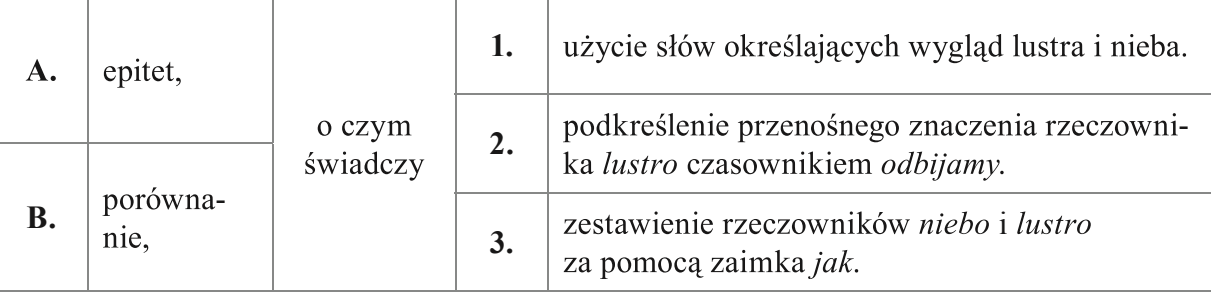

#### **WSKAZÓWKA**

· Przypomnij sobie, jaką funkcję pełni epitet oraz jak jest zbudowane porównanie.

## Zadanie 5.  $(0-1)$

#### Uzupełnij zdania. Wybierz właściwe odpowiedzi spośród podanych.

Umieszczone na poczatku drugiej strofy słowo *mijają* jest orzeczeniem, które kończy zdanie A/B zapisane w pierwszej strofie. Umiejscowienie tego słowa na początku drugiej strofy podkreśla wyrażoną w wierszu świadomość C/D.

- A. podrzędnie złożone C. różnorodności otaczającego świata
- **B.** wielokrotnie złożone D. przemijania ludzkiego życia

- Aby wskazać poprawną odpowiedź spośród A i B, ustal, ile orzeczeń występuje w zdaniu zamieszczonym w pierwszej strofie (pamiętaj o orzeczeniu przeniesionym na początek drugiej zwrotki).
- Nastepnie aby wybrać odpowiedź spośród C i D zastanów się, co w utworze zostało wyrażone przez umieszczenie słowa *mijają* na początku drugiej zwrotki – dlaczego to słowo wyodrębniono ze zdania? Na co dzięki temu zwrócono uwagę?

## Zadanie 6.  $(0-2)$

Zapoznaj się z definicjami słowa kaskada.

- 1. kaskada «wodospad, którego wody spadają z kilku stopni skalnych»
- 2. kaskada «o dużej ilości czegoś, co skądś spada lub się zwiesza»
- 3. kaskada «o dużej liczbie zjawisk szybko następujących po sobie»

internetowy Słownik języka polskiego PWN [dostęp w dniu 28.06.2018].

- a) W jakim znaczeniu słowo kaskada zostało użyte w podanym niżej sformułowaniu? Wpisz odpowiednią cyfrę.
- 

## b) Uzasadnij swój wybór.

#### **WSKAZÓWKA**

· Przeanalizuj podane definicje słowa kaskada. Następnie zastanów się, o jakiej kaskadzie mówi podmiot liryczny. Zwróć uwagę na nagromadzenie rzeczowników w pierwszej strofie utworu. Z czym Ci się to kojarzy?

## Zadanie 7.  $(0-1)$

## Dokończ zdanie. Wybierz właściwą odpowiedź spośród podanych.

Aby zachować sens zdania, podkreślone sformułowanie czujemy nagle skrzydło, które nas owiewa można zastąpić zwrotem

- A. dodaje nam skrzydeł.
- **B.** rozwija skrzydła.
- C. wyrywa się spod skrzydeł.
- D. bierze nas pod swoje skrzydła.

- · Przeczytaj uważnie ostatnią strofe wiersza i zastanów się, o jakim skrzydle jest w niej mowa. Jakie znaczenie ma dla człowieka pojawienie się skrzydła, które pomaga mu rozwiązać życiowe problemy? Co daje człowiekowi taka pomoc?
- · Przeanalizuj znaczenie podanych związków wyrazowych i ustal, który z nich jest zgodny ze słowami z wiersza.

#### Zadanie 8.  $(0-1)$

Które z poniższych zdjęć można odnieść do sensu ostatniej strofy wiersza Skrzydło niewidzialne? Wybierz właściwą odpowiedź spośród podanych.

A.

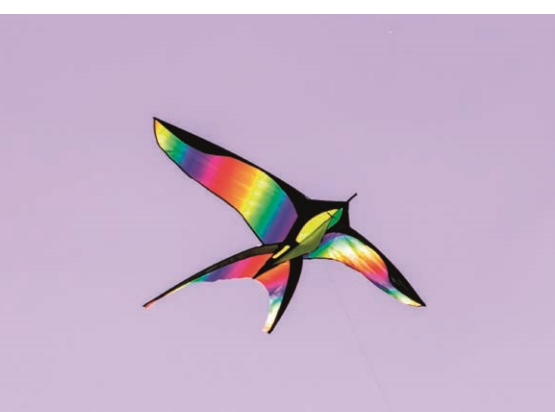

 $\mathbf{B}$ .

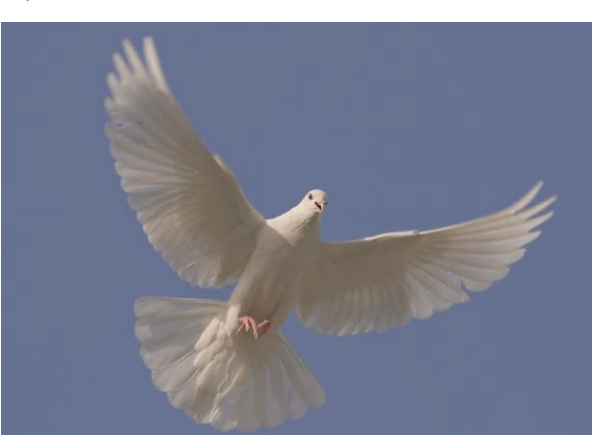

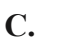

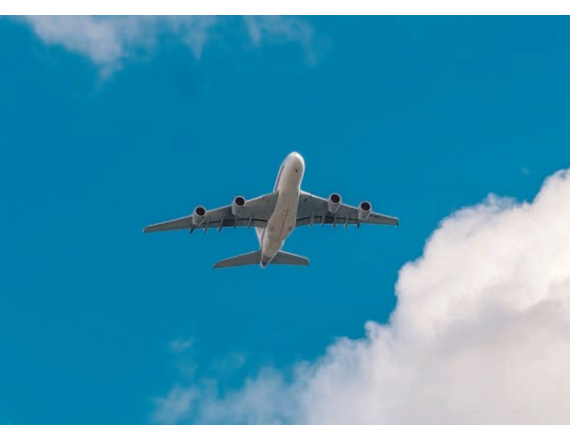

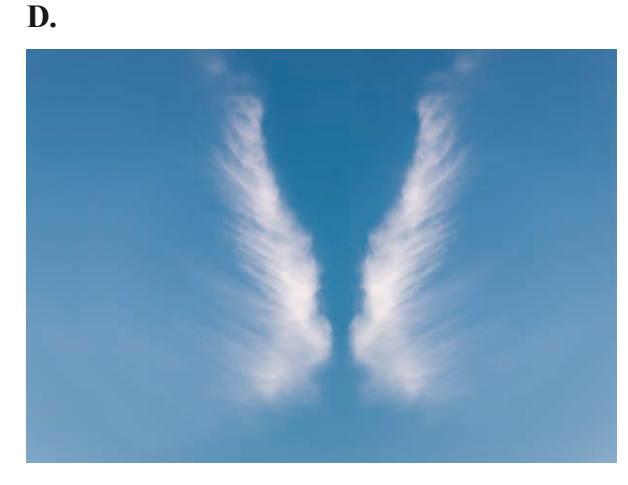

## **WSKAZÓWKA**

· Zastanów się, które ze skrzydeł na zamieszczonych fotografiach można uznać za "niewidzialne".

## Zadanie 9.  $(0-2)$

Przeczytaj podany fragment utworu.

Wszytki płacze, wszystki łzy Heraklitowe

I lamenty, i skargi Symonidowe,

Wszytki troski na świecie, wszytki wzdychania

I żale, i frasunki, i rąk łamania,

Wszytki a wszytki zaraz w dom się mój noście,

A mnie płakać mej wdzięcznej dziewki pomoście,  $\left[\ldots\right]$ 

"Prózno płakać" – podobno drudzy rzeczecie.

Cóż, prze Bóg żywy, nie jest prózno na świecie?

Wszystko prózno; macamy, gdzie miękcej w rzeczy,

A ono wszędy ciśnie: błąd wiek $<sup>1</sup> -$  człowieczy.</sup>

 $^1$  Wiek – tu w znaczeniu: życie ludzkie.

a) Podaj imie i nazwisko autora oraz tytuł utworu, z którego pochodzi zacytowany fragment.

b) Wyjaśnij, czego dotyczy końcowa refleksja w podanym fragmencie utworu.

#### **WSKAZÓWKA**

· Aby rozwiąząć to zadanie, należy wykaząć się znajomością lektury obowiązkowej i jej problematyki. Zwróć uwagę na objaśnienie słowa wiek zamieszczone pod tekstem.

## Zadanie 10.  $(0-2)$

Na jednej ze stron internetowych toczy się dyskusja o tym, czy warto czytać poezję.

Zabierz głos w dyskusji. Napisz komentarz, w którym przedstawisz swoje stanowisko i poprzesz je dwoma argumentami.

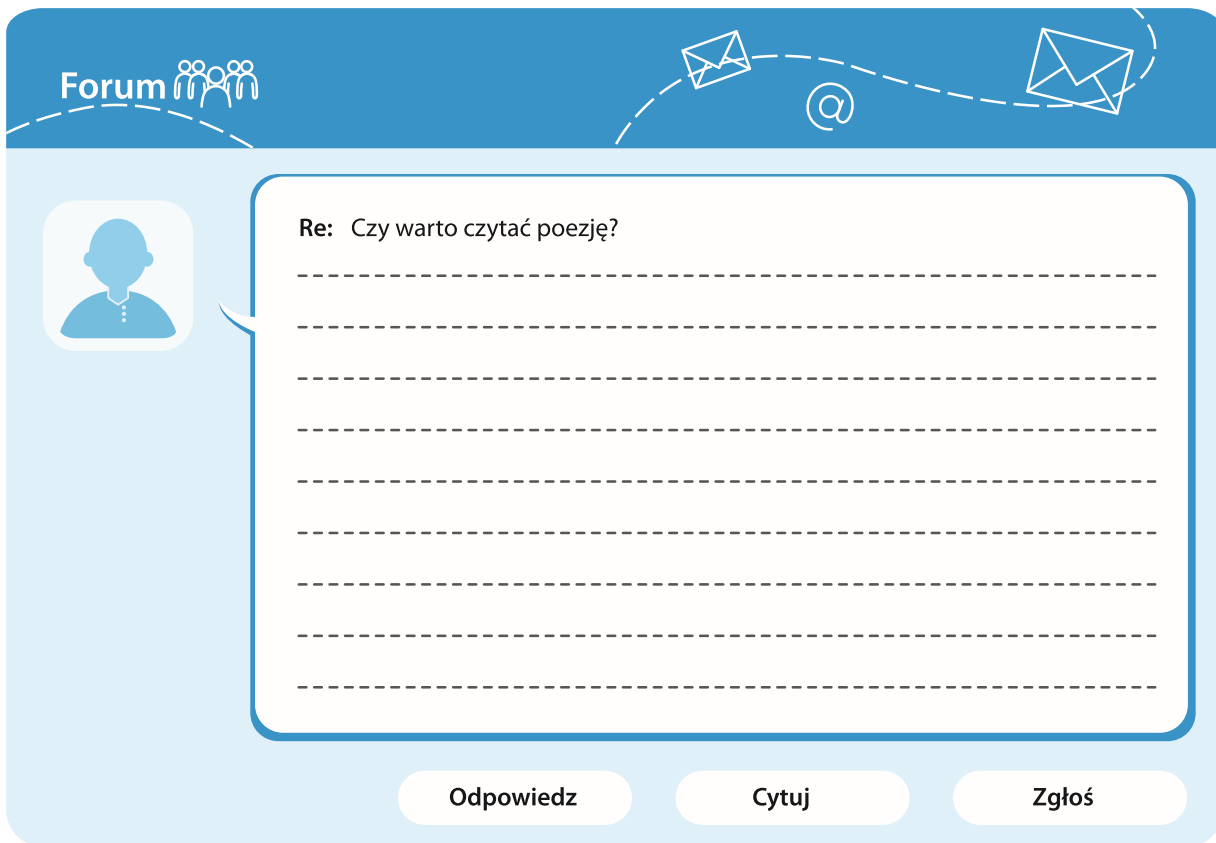

- · Zwróć uwagę, że swoje stanowisko na podany temat masz uzasadnić dwoma argumentami.
- · Pamietaj, że zabierasz głos w dyskusji, która toczy się na stronie internetowej. Twoja wypowiedź powinna być przede wszystkim zwięzła i logiczna.

#### Przeczytaj tekst i wykonaj zadania.

#### Mieczysław Maliński PIEKNO KRAJU

Uroda Polski. Piękno tego kraju. Jego wiosen, lat, jesieni, zim. Piękno jego gór, morza, lasów, łąk i pól. Kraj wierzb i smreków, Wisły i Odry, Mazur i Pojezierza, równin poznańskich i lubelskich, Bieszczad i Podkarpacia, Karpat, Tatr, Sudetów.

Takich wiosen jak w Polsce, takich jesieni, zim, takich lat nie ma na świecie. Szukałem – i nie znalazłem. Szukałem takiego zapachu ziemi, zapachu wiatru – i nie doszukałem się. Takich ludzi jak w Polsce. I nie znalazłem.

Bo piękno naszego kraju to nie tylko piękno wschodów i zachodów w polskich górach, dolinach, nad morzem czy nad rzekami. Piękno naszego kraju to piękno ludzi. Ludzi inteligentnych, dowcipnych, pomysłowych, przedsiębiorczych, z ogromną wyobraźnią, mądrych, gościnnych. Ludzi mających poczucie sprawiedliwości i miłosierdzia w sercu, dobrych, przyjaznych, ciepłych. Tak naukowców, myślicieli, polityków, literatów, poetów, muzyków, piosenkarzy, jak ludzi prostych – wszelakiego rodzaju twórców. [...]

Gdy szukam w jakimś mieście najpiękniejszych miejsc – to w Krakowie jest nim Wawel z prochami królów i Uniwersytet Jagielloński; w Warszawie Zamek Królewski – z Konstytucja 3 maja; we Wrocławiu – Ostrów Tumski; w Gdańsku – Stocznia; na Śląsku – kopalnia "Wujek"; w Lublinie – zamek; w Szczecinie – pomnik robotników z grudnia 70 roku.

Ale i to jest niewystarczające. Bo w Krakowie, Warszawie, Wrocławiu, na Śląsku, w Lublinie i Szczecinie piękna jest praca sklepikarzy, ogrodników, budowlańców, literatów, polityków, górników, stoczniowców, rolników, hutników. Może wymieniam te zawody nieprecyzyjnie. Może należałoby wymienić inne – ważniejsze, godniejsze. Może należałoby dodać do każdego wymienionego jeszcze parę innych. Ale przecież wiadomo, o co chodzi. O piękno ludzi, ich madrość, odwagę, pragnienie sprawiedliwości i wolności. I tę miłość do ziemi, do pracy, do życia naród polski wyśpiewał, wymalował, wyrzeźbił, zbudował w architekturze, w mowie, tańcach, obyczajach i zwyczajach, w kulturze bycia. [...]

Piękno Polski to katedry, pałace, zamki, chaty góralskie, kościoły i kościółki. Niewiele ich, bo poburzone, spalone, zbombardowane, zgruchotane. Bo przetoczyło się tyle bitew przez ten kraj. Ale i ruiny ukazują ich wielkość. Wniosek prosty: jacy to musieli być piękni ludzie, skoro budowali takie piękne dzieła. Jak Rynek krakowski, Starówka wrocławska, szczecińska, gdańska.

Mieczysław Maliński, Twórca i odbiorca, www.malinski.pl/?inc=read&id=2764 [dostep w dniu 17.04.2018].

#### Zadanie 11.  $(0-2)$

Z podanych pytań wybierz te, na które odpowiedzi zawarto we wskazanych akapitach tekstu. Wpisz do tabeli odpowiednie oznaczenia literowe. Każdemu akapitowi przyporządkuj jedno pytanie.

A. Co można powiedzieć o twórcach budowli, które nawet jako ruiny wzbudzają zachwyt?

- **B.** Co oprócz piękna natury świadczy o wyjatkowości naszego kraju?
- C. Jakie elementy krajobrazu Polski oddają jej urodę?
- **D.** Kto i w jaki sposób tworzy różnorodny dorobek naszego kraju?
- E. Czy można odnaleźć w świecie piękno podobne jak w Polsce?
- F. Które miejsca świadczą o niepowtarzalności miast wymienionych w tekście?

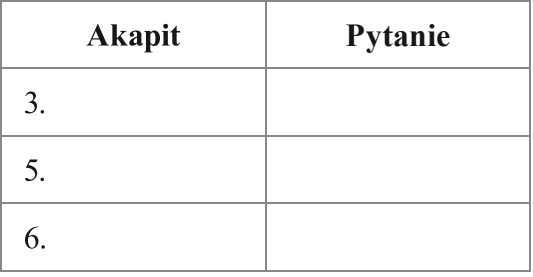

#### **WSKAZÓWKA**

- · Przeczytaj uważnie wskazane akapity. Podkreśl najważniejsze informacje w nich zawarte.
- · Streść każdy akapit w jednym zdaniu lub haśle, które bedzie informowało o zawartości akapitu. · Na koniec ustal, na które spośród podanych pytań odpowiadają sformułowane przez Ciebie
- zdania/hasła.

## Zadanie 12. (0-1)

## Oceń prawdziwość poniższych stwierdzeń. Wybierz P, jeśli stwierdzenie jest prawdziwe, albo  $F - j$ eśli jest fałszywe.

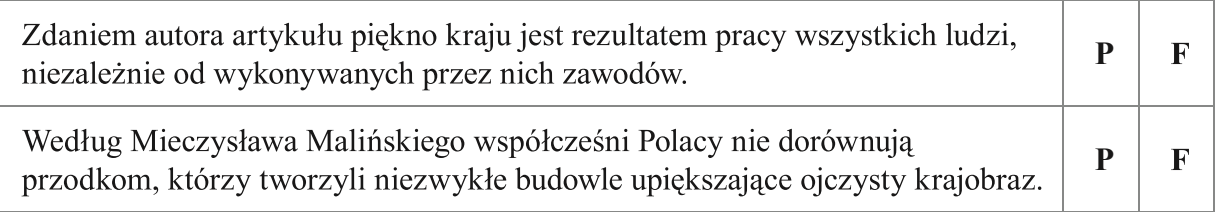

#### **WSKAZÓWKA**

- Chcac poprawnie określić prawdziwość każdego stwierdzenia, wróć do artykułu. Odszukaj fragmenty, które dotyczą wniosków podanych w stwierdzeniach.
- · Następnie ustal, czy są one zgodne z przekonaniami autora tekstu, czy też im zaprzeczają.

## Zadanie 13.  $(0-1)$

## Uzupełnij zdanie. Wybierz właściwe odpowiedzi spośród podanych.

W wyrażeniu piękni ludzie przymiotnik piękni można poprawnie zastąpić słowem A/B, ponieważ w artykule jest mowa o ludziach, którzy C/D.

C. wyróżniali się urodą jak ich dzieła A. atrakcyjni **B.** szlachetni D. w swojej pracy kierowali się wartościami

- · Zastanów się, czego mogą dotyczyć słowa piękny i piękno. Jakimi wyrazami je zastąpisz, aby powiedzieć o tym, co widoczne, a jakimi – by odnieść się do tego, czego nie da się zobaczyć?
- · Zwróć uwagę, że autor artykułu wielokrotnie używa przymiotnika piękny oraz rzeczownika piękno. Nadaje im przy tym różne znaczenia.
- · Odwołując się do przesłania całego artykułu, ustal, o jakim rodzaju piękna ludzi myśli autor tekstu.

## Zadanie 14.  $(0-1)$

#### Dokończ zdanie. Wybierz właściwą odpowiedź spośród podanych.

Mieczysław Maliński wielokrotnie wylicza w swoim tekście różne nazwy i zjawiska, aby

- A. nadać wypowiedzi bardziej przystępny charakter.
- B. zachęcić cudzoziemców do odwiedzenia naszej ojczyzny.
- C. wykazać się bardzo dobrą znajomością historii i geografii rodzinnego kraju.
- D. wzmocnić wymowe tekstu poprzez podanie przykładów świadczących o urodzie Polski.

#### **WSKAZÓWKA**

- · Aby wskazać poprawną odpowiedź, zastanów się, jakie jest przesłanie tekstu. Do czego autor chce przekonać czytelników?
- · Nastepnie zastanów się, w jaki sposób wyliczenie różnych nazw mu w tym pomaga. W jakim celu posługuje się takim zabiegiem?

#### Zadanie 15.  $(0-2)$

Uzupełnij tabelę. Do każdej z podanych cech dopisz bohatera lektury obowiązkowej (innego bohatera dla każdej cechy) i przykład sytuacji, w której ten bohater wykazał się dana cecha.

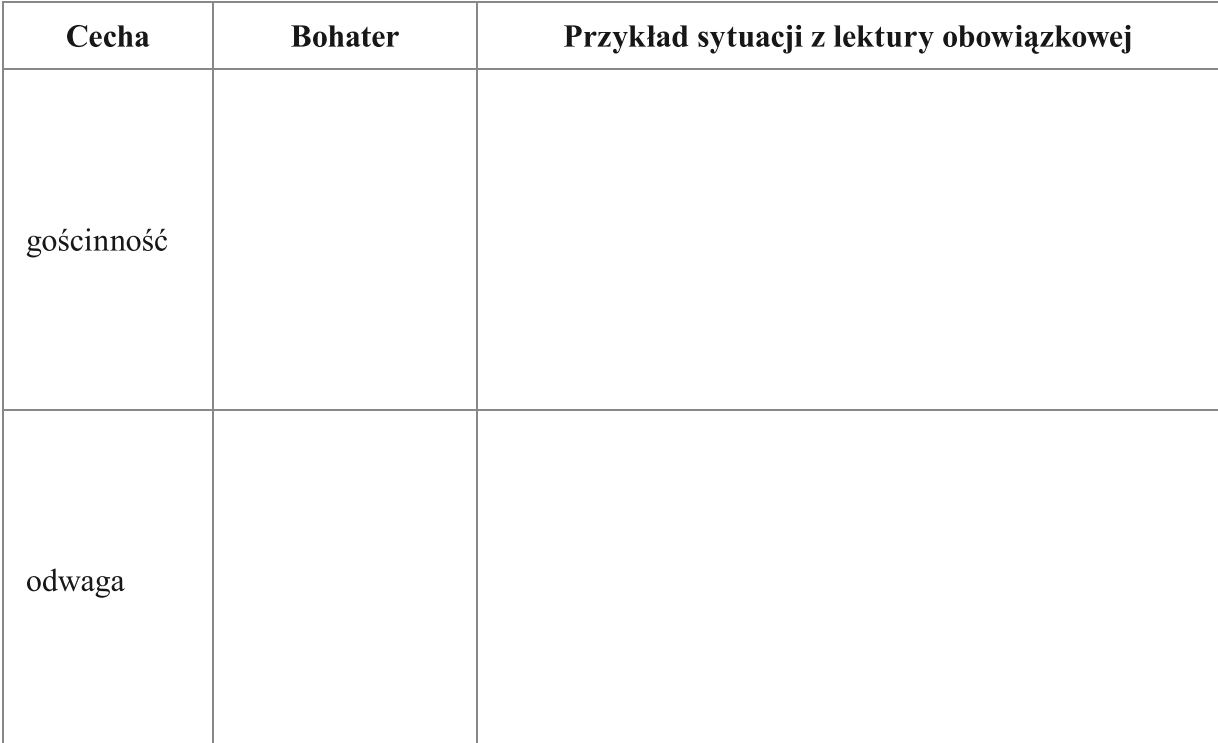

#### **WSKAZÓWKA**

. Aby wykonać to zadanie, musisz bardzo dobrze znać lektury obowiązkowe. Przypomnij sobie, który z bohaterów wyróżniał się gościnnością, o którym można powiedzieć, że był odważny, co o tym świadczy. Ustal, jakie zachowania wybranych postaci potwierdzają Twoje wybory.

## Zadanie 16.  $(0-1)$

Przeczytaj podany fragment Pana Tadeusza Adama Mickiewicza.

Panno Święta, co jasnej bronisz Częstochowy I w Ostrej świecisz Bramie! Ty, co gród zamkowy Nowogródzki ochraniasz z jego wiernym ludem! Jak mnie dziecko do zdrowia powróciłaś cudem (Gdy od płaczącej matki pod Twoją opiekę Ofiarowany, martwa podniosłem powiekę I zaraz mogłem pieszo do Twych świątyń progu Iść za wrócone życie podziekować Bogu). Tak nas powrócisz cudem na Ojczyzny łono. Tymczasem przenoś moją duszę utęsknioną Do tych pagórków leśnych, do tych łak zielonych, Szeroko nad błękitnym Niemnem rozciągnionych [...].

Adam Mickiewicz, Pan Tadeusz, czyli ostatni zajazd na Litwie, Wrocław 2012.

Uzasadnij, że poeta opisuje piekno ojczyzny podobnie, jak przedstawił to Mieczysław Maliński w swoim artykule. Wskaż jedno podobieństwo i zilustruj je przykładem z podanego fragmentu tekstu Adama Mickiewicza.

#### **WSKAZÓWKA**

• W poleceniu podano fragment znanej Ci lektury obowiązkowej. Aby rozwiąząć zadanie, przeczytaj ponownie zacytowany tekst i poszukaj podobieństwa w ukazywaniu piekna ojczyzny przez Adama Mickiewicza i Mieczysława Malińskiego.

## Zadanie 17.  $(0-1)$

## Uzupełnii zdanie. Wybierz właściwe odpowiedzi spośród podanych.

Wyrazy podkreślone w podanym wypowiedzeniu naród polski wyśpiewał, wymalował, [...] zbudował to czasowniki w czasie A/B, które zostały utworzone od wyrazów podstawowych za pomocą C/D.

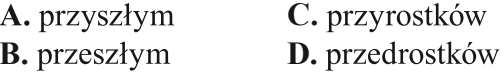

## **WSKAZÓWKA**

• Wskaż formanty, za pomocą których zostały utworzone podane wyrazy.

## Zadanie 18.  $(0-1)$

#### Dokończ zdanie. Wybierz właściwą odpowiedź spośród podanych.

Wypowiedzenie I tę miłość do ziemi, do pracy, do życia naród polski wyśpiewał, wymalował, wyrzeźbił, zbudował w architekturze, w mowie, tańcach, obyczajach i zwyczajach, w kulturze bycia jest zdaniem

A. złożonym podrzędnie.

- B. wielokrotnie złożonym.
- C. złożonym współrzędnie.
- D. pojedynczym rozwiniętym.

#### **WSKAZÓWKA**

· Aby wskazać poprawną odpowiedź, policz, ile orzeczeń występuje w podanym wypowiedzeniu.

#### Zadanie 19.  $(0-1)$

#### Uzupełnij zdania. Wybierz właściwe odpowiedzi spośród podanych.

W wypowiedzeniu jacy to musieli być piękni ludzie, skoro budowali takie piękne dzieła podkreślony wyraz jest A/B. Można go poprawnie zastąpić słowem C/D.

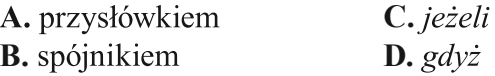

#### **WSKAZÓWKA**

• Aby wskazać poprawne odpowiedzi, musisz się wykazać znajomością nieodmiennych części mowy i ich funkcji w zdaniu. Pamiętaj, że sens wypowiedzenia po zastąpieniu podkreślonego wyrazu innym nie może ulec zmianie.

## Zadanie 20.  $(0-1)$

## Oceń prawdziwość poniższych stwierdzeń. Wybierz P, jeśli stwierdzenie jest prawdziwe, lub  $F -$  jeśli jest fałszywe.

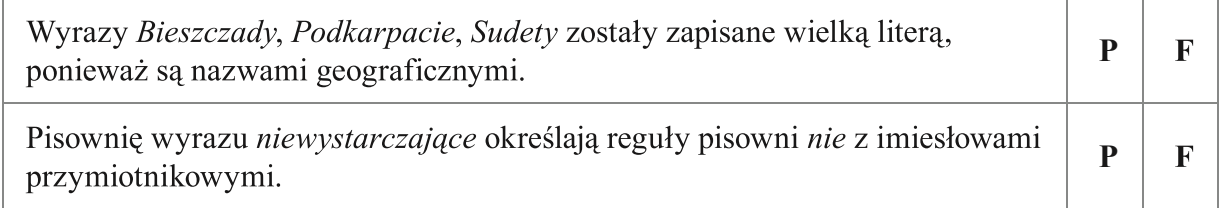

#### **WSKAZÓWKA**

• Aby poprawnie określić prawdziwość podanych stwierdzeń, musisz się wykaząć znajomością zasad pisowni.

#### Zadanie 21. (0-3)

Szkolne Koło Turystyczne organizuje wycieczkę krajoznawczą. Zredaguj ogłoszenie, w którym zachęcisz uczniów Twojej szkoły do udziału w tym wydarzeniu. Użyj dwóch argumentów. Uwaga: w ocenie wypowiedzi będzie brana pod uwagę poprawność językowa, ortograficzna i interpunkcyjna.

## Aktualności

Dodano: 5 minut temu

Organizujemy wycieczkę krajoznawczą!

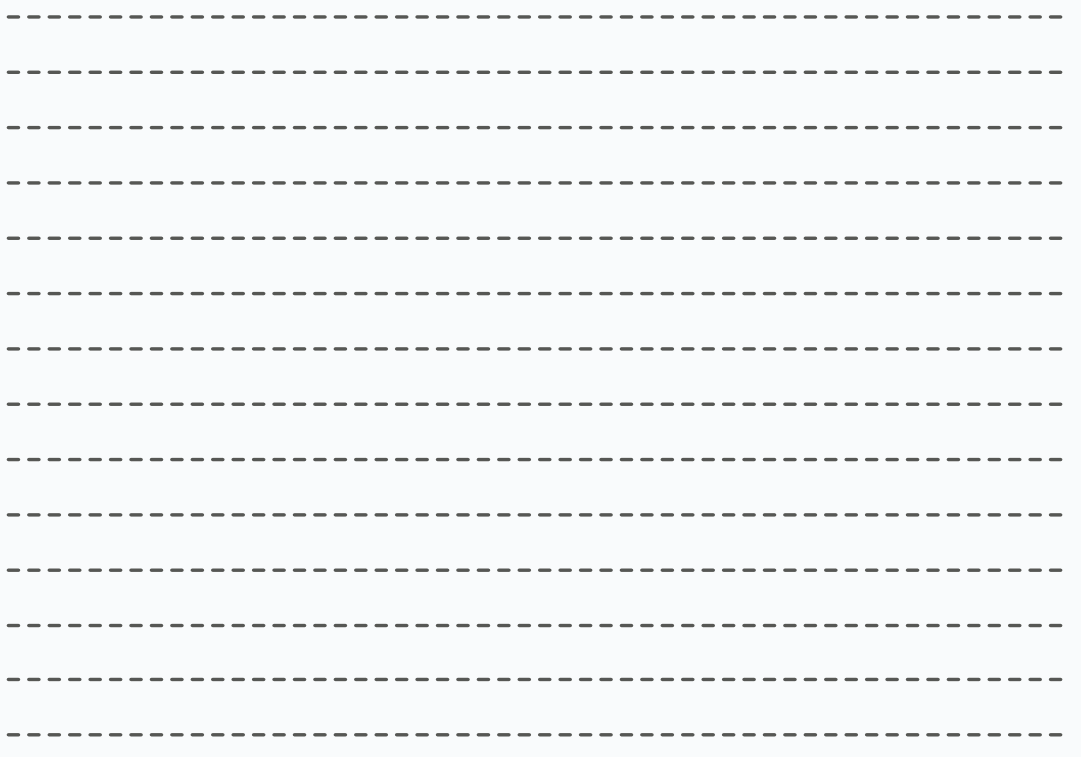

- · Pamiętaj, że poprawnie napisane ogłoszenie zawiera odpowiedzi na pytania:
	- Kto ogłasza?
	- Dla kogo?
	- $-$  O czym?
	- Kiedy się odbywa opisane wydarzenie?
	- Gdzie się odbywa?
- · Zwróć uwagę, że musisz użyć dwóch argumentów, aby przekonać odbiorców ogłoszenia do uczestnictwa w wycieczce.

#### Zadanie 22. (0-20)

Wybierz jeden z tematów i napisz wypracowanie.

#### Temat 1.

Człowiek często potrafi wykazać się wobec innych opiekuńczością i poświęceniem. Napisz rozprawkę, w której rozważysz, co skłoniło wybranych przez Ciebie bohaterów literackich do wykazania się opiekuńczością i poświęceniem. Odwołaj się do przytoczonego fragmentu Ouo vadis, całej powieści Henryka Sienkiewicza oraz innego wybranego tekstu literackiego. Twoja praca powinna liczyć co najmniej 200 słów.

Henryk Sienkiewicz **QUO VADIS** 

I wszystko zawiodło. Winicjusz zniżył się do tego stopnia, że szukał poparcia u wyzwoleńców i niewolnic, tak cezara, jak i Poppei, przepłacał ich czcze obietnice, zjednywał sobie bogatymi podarkami ich względy. Odnalazł pierwszego męża Augusty, Rufiusa Kryspinusa, i uzyskał od niego list; podarował wille w Ancium synowi jej z pierwszego małżeństwa, Rufiusowi, lecz rozgniewał tym tylko cezara, który pasierba nienawidził. Przez umyślnego gońca pisał do drugiego męża Poppei, Othona, do Hiszpanii, ofiarował całe swe mienie i siebie samego, aż wreszcie spostrzegł, że był tylko igraszką ludzi i że gdyby był udawał, iż więzienie Ligii mało go obchodzi, byłby ją prędzej uwolnił. [...]

Winicjusz, nie wiedząc, gdzie rzuci ją los i okrucieństwo przemocy, począł obchodzić wszystkie cyrki, przekupywać stróżów i bestiariów, stawiając im żądania, których nie mogli spełnić. Czasem spostrzegał się, że już pracuje tylko nad tym, by jej uczynić śmierć mniej straszną, i wówczas to właśnie czuł, że zamiast mózgu ma rozżarzone węgle pod czaszką.

Nie myślał zresztą jej przeżyć i postanowił zginąć z nią razem. Lecz sądził, że ból może wypali w nim życie, zanim straszliwy termin nadejdzie [...]. Noce spędzał wraz z Ursusem pod drzwiami Ligii, w więzieniu, jeśli zaś kazała mu odejść i spocząć, wracał do Petroniusza i przechadzał się do rana po atrium.

> Henryk Sienkiewicz, Quo vadis, www.wolnelektury.pl [dostęp w dniu 24.04.2018].

- · Przeczytaj uważnie temat rozprawki. Podkreśl zagadnienie, które będziesz rozważać w swoim wypracowaniu.
- · Zastanów się, kiedy człowiek okazuje opiekuńczość wobec innych i czym jest poświęcenie.
- · W swojej pracy musisz się wykazać bardzo dobrą znajomością zarówno lektury obowiązkowej wskazanej w temacie, jak i innego wybranego przez siebie – zgodnie z treścią polecenia – tekstu literackiego. Zastanów się, które zdarzenia znane z tych utworów pozwolą Ci w funkcjonalny sposób wykorzystać lektury do stworzenia argumentów.
- · Przeczytaj uważnie zamieszczony fragment Quo vadis i przypomnij sobie inne zachowania Winicjusza, które świadczą o jego opiekuńczości i poświęceniu.
- · Przypomnij sobie, jaki jeszcze bohater znanego Ci utworu literackiego wykazał się opiekuńczością i poświęceniem.
- · Pamiętaj, że Twoja argumentacja powinna być pogłębiona i oparta na wnikliwej analizie przykładów literackich, które wykorzystasz. Argumenty należy uporządkować od najważniejszego do najmniej ważnego lub odwrotnie i poprzeć odpowiednimi przykładami z Quo vadis oraz drugiego tekstu.
- · Zadbaj o właściwą kompozycję swojej rozprawki wyodrębnij wstęp, rozwinięcie i zakończenie, zachowaj podział na akapity.
- · Pamietaj również o poprawności językowej, ortograficznej i interpunkcyjnej. Po napisaniu rozprawki jeszcze raz ją przeczytaj i popraw ewentualne błędy.

Temat 2.

Wyobraź sobie, że na obrzędzie dziadów ponownie pojawił się duch Zosi. Napisz opowiadanie, w którym zjawa opowie, jak odmienił się jej los. Wypracowanie powinno dowodzić, że bardzo dobrze znasz II część Dziadów Adama Mickiewicza. Twoja praca powinna liczyć co najmniej 200 słów.

#### **WSKAZÓWKA**

- · Swojej pracy nadasz forme opowiadania twórczego. To oznacza, że umieścisz bohaterów lektury np. w nowej sytuacji, zmienisz bieg wydarzeń. Pamiętaj jednak, że musisz zachować realia charakterystyczne dla utworu – np. nie możesz wyposażyć bohaterów w zachowania dla nich nietypowe lub w cechy, których nie posiadają w książce.
- · Przypomnij sobie treść II części Dziadów. Uporządkuj wiedze na temat Zosi i innych postaci, które opiszesz – ich zachowania, wyglądu, cech charakteru, przyzwyczajeń.
- · W swoim wypracowaniu musisz wykorzystać co najmniej 6 spośród 10 elementów twórczych: czas wydarzeń, miejsce zdarzeń, elementy opisu (np. bohatera, przedmiotu, krajobrazu, przeżyć), elementy charakterystyki postaci, zwroty akcji, punkt kulminacyjny, puenta, monolog bohatera, dialogi postaci, retrospekcja.

· Twoja wypowiedź powinna zawierać wyodrębnione akapitami wstęp, rozwinięcie i zakończenie.

· Pamiętaj również o poprawności językowej, ortograficznej i interpunkcyjnej. Po napisaniu opowiadania jeszcze raz je przeczytaj i popraw ewentualne błędy.

#### Wypracowanie

#### na temat nr ................

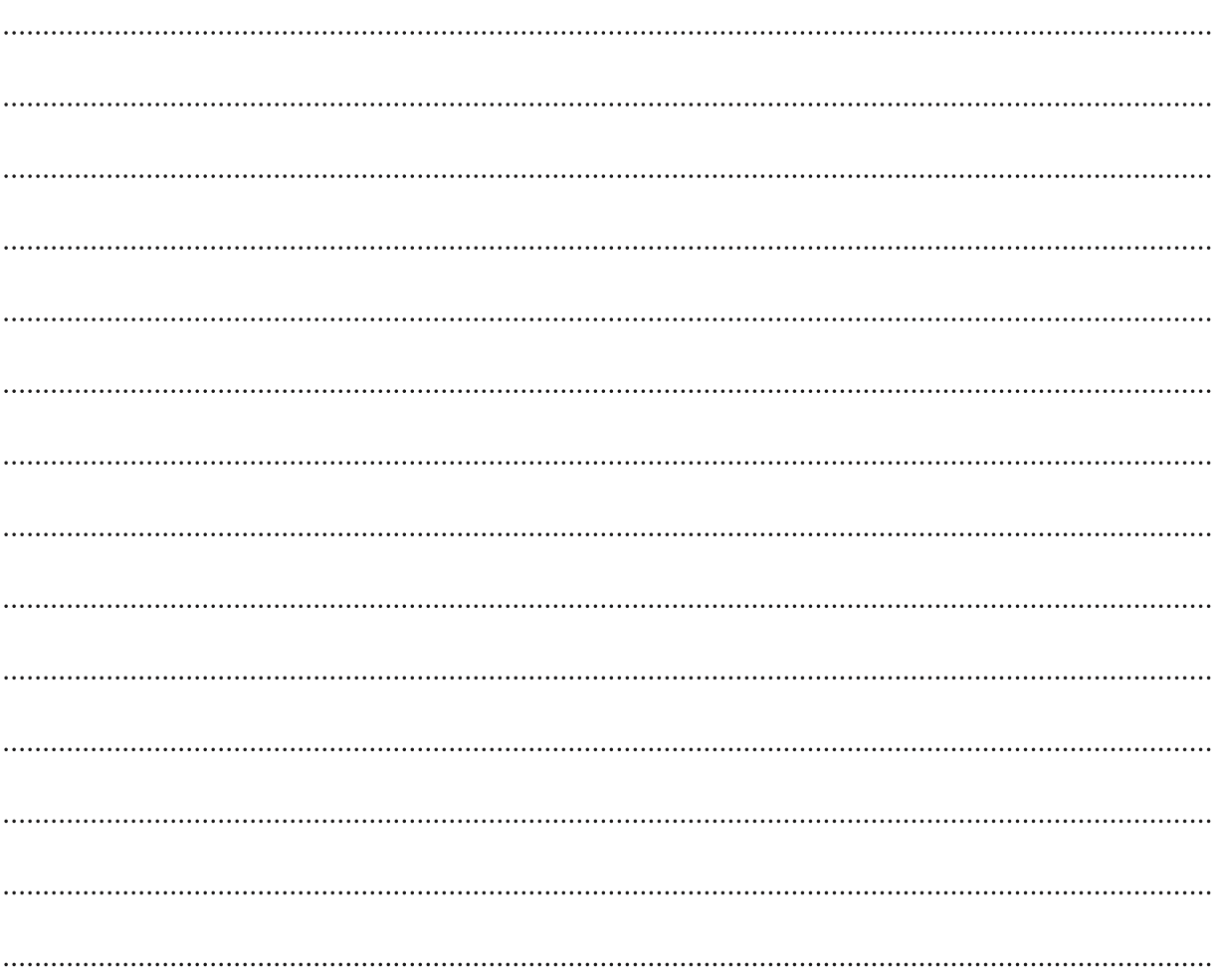

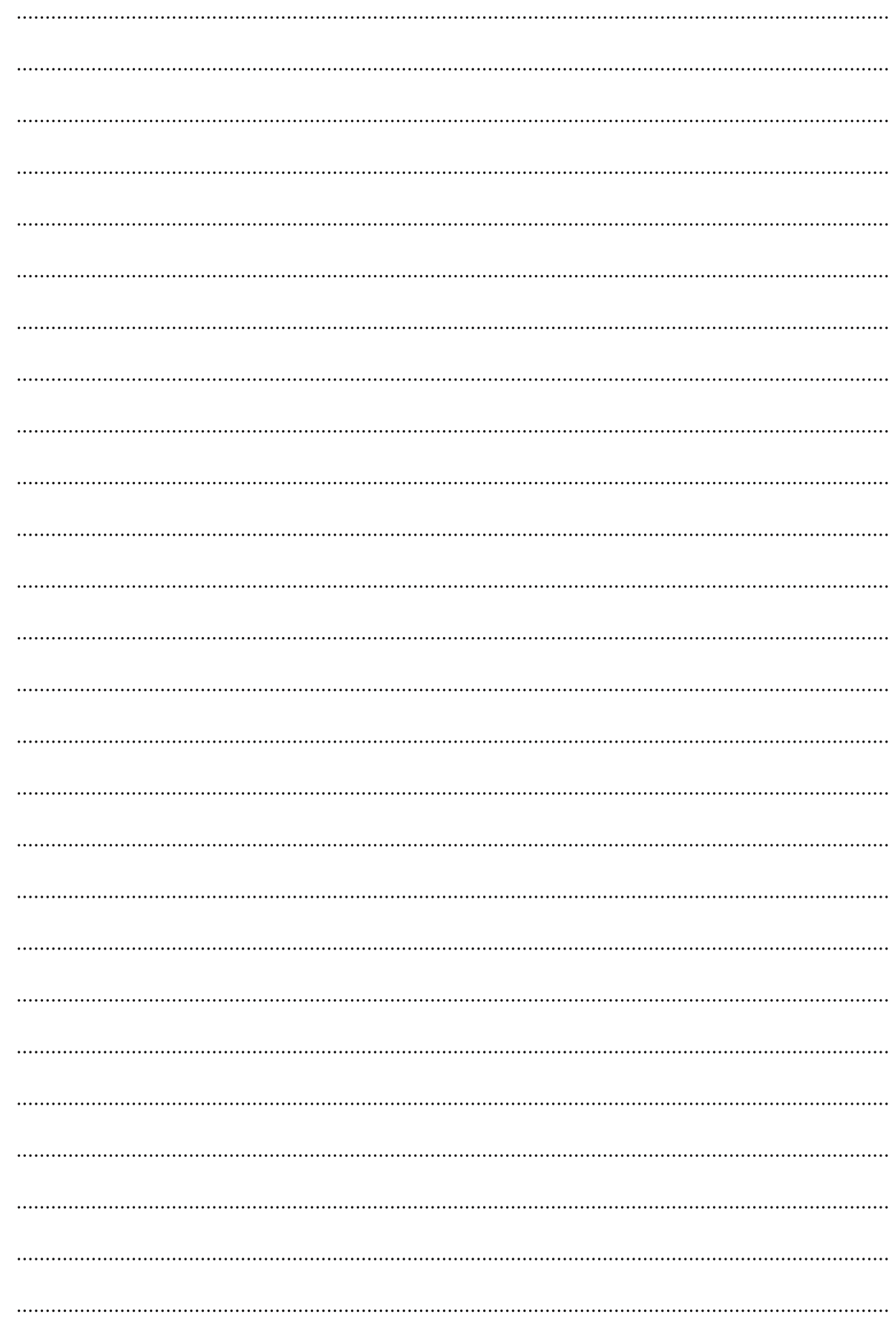

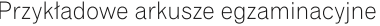

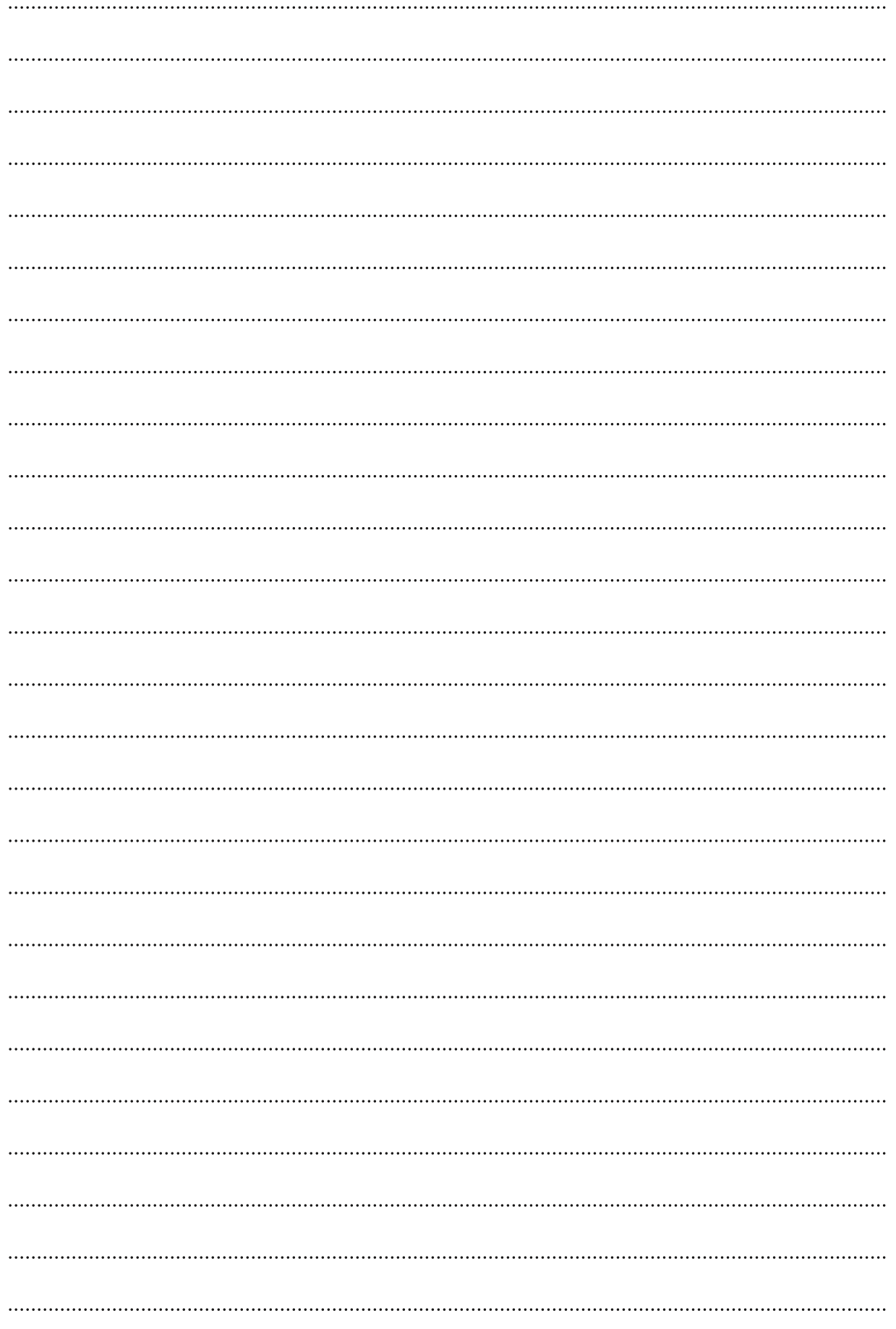

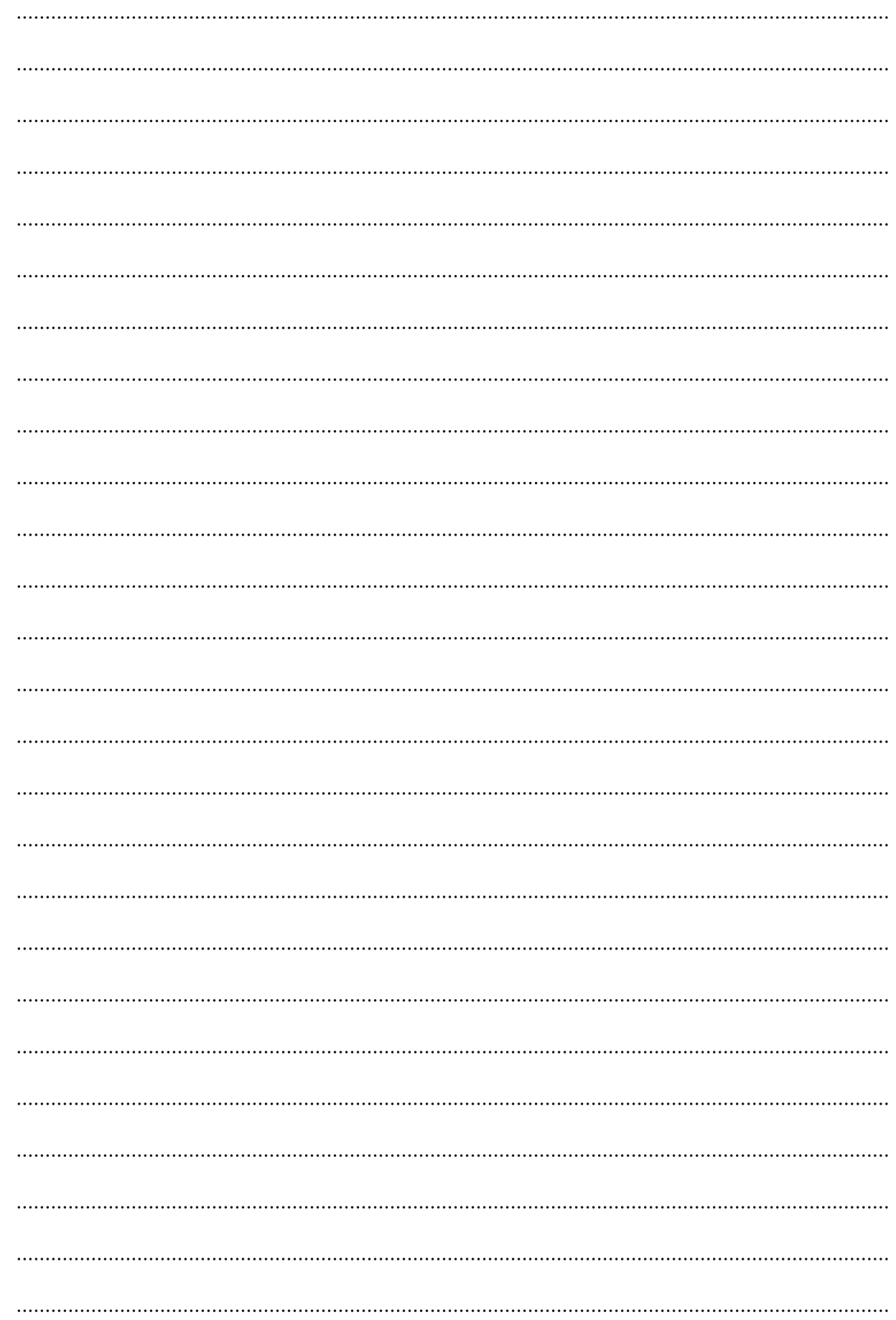

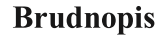

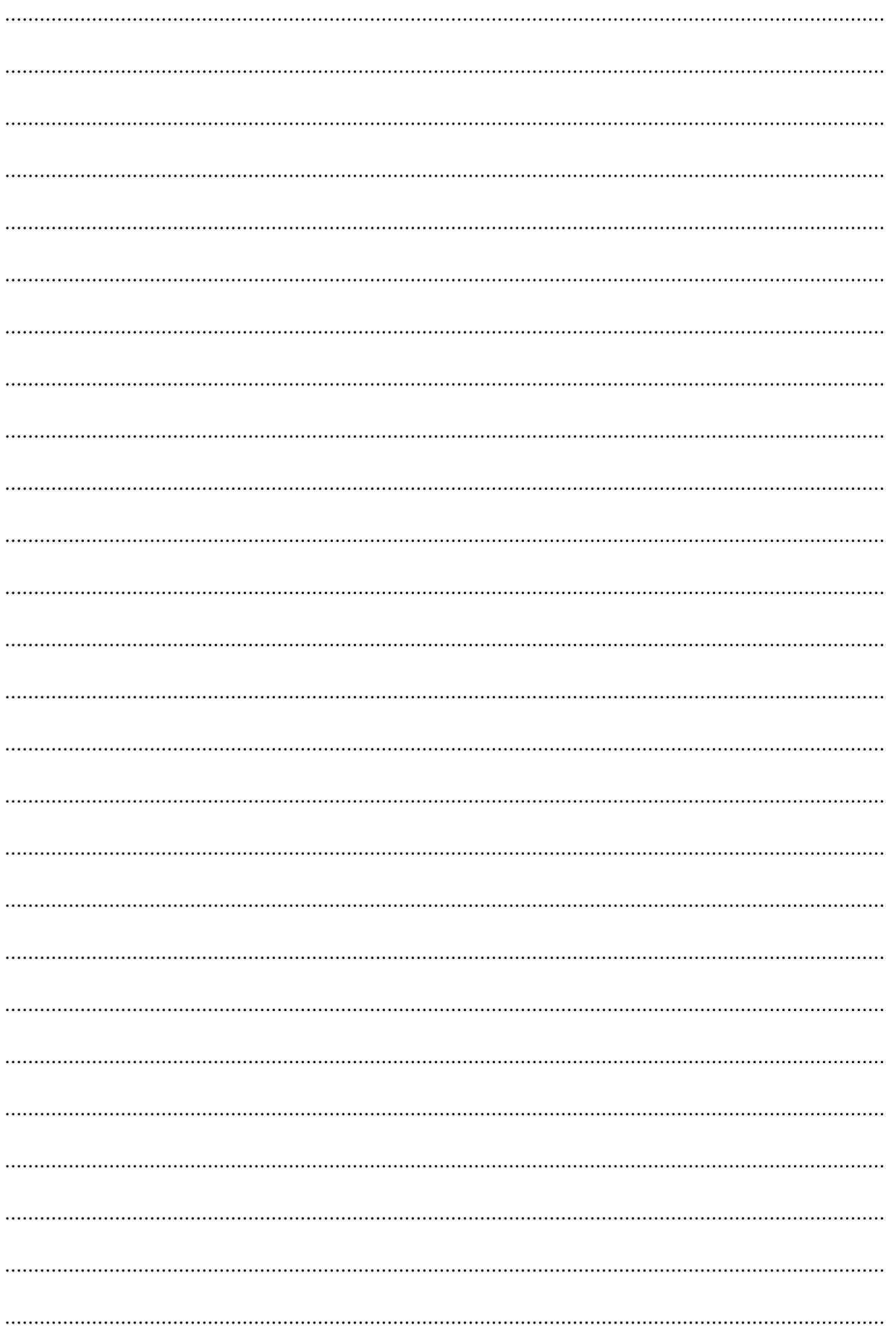

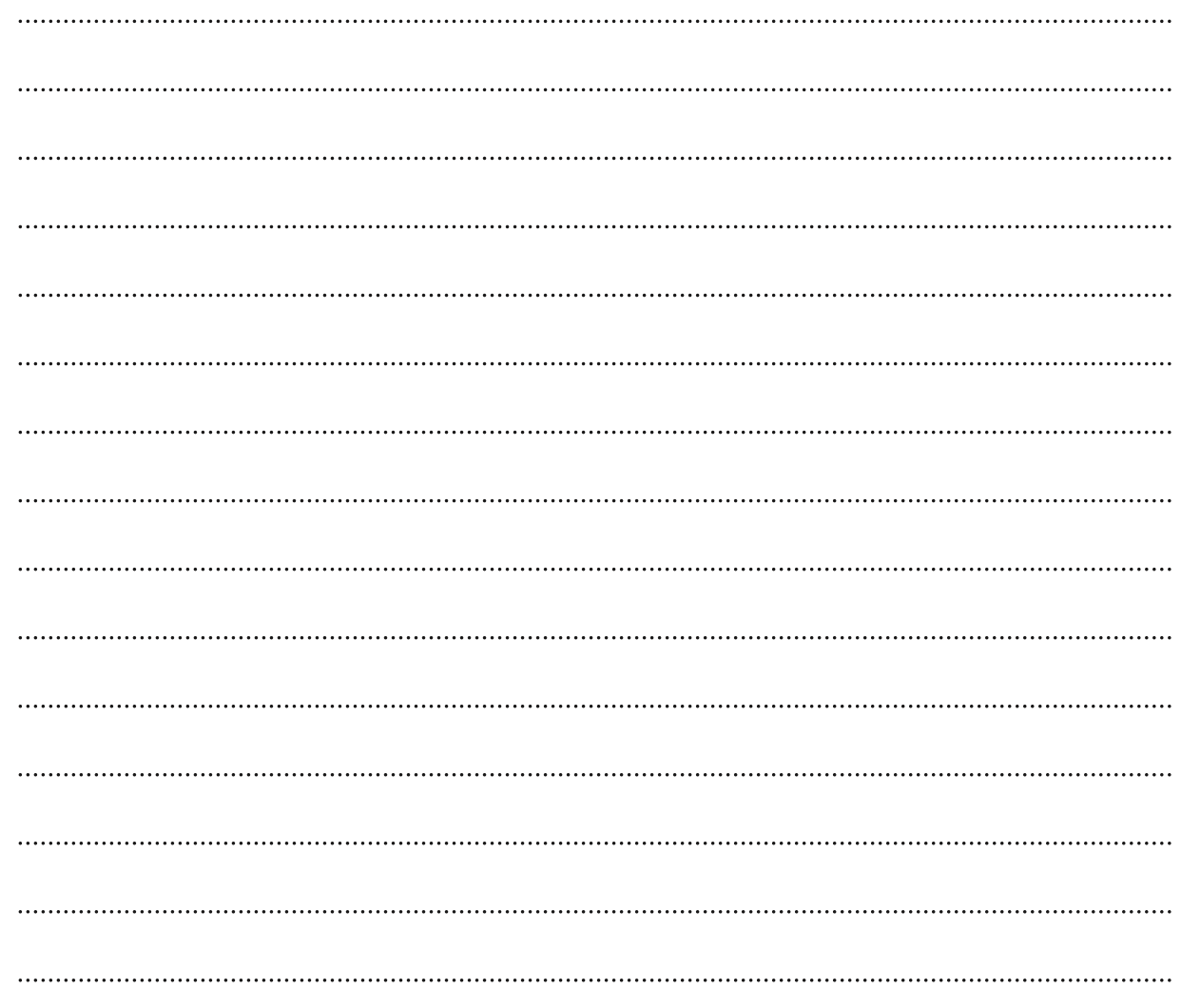

## Lista lektur obowiązkowych<sup>1</sup>

## Klasy VII i VIII

Charles Dickens, Opowieść wigilijna Aleksander Fredro, Zemsta Jan Kochanowski, wybór fraszek, pieśni i trenów, w tym treny I, V, VII, VIII Aleksander Kamiński, Kamienie na szaniec Ignacy Krasicki, Żona modna Adam Mickiewicz, Reduta Ordona, Śmierć Pułkownika, Świtezianka, Dziady część II, wybrany utwór z cyklu Sonety krymskie, Pan Tadeusz (całość) Antoine de Saint-Exupéry, Mały Książę Henryk Sienkiewicz, Quo vadis, Latarnik Juliusz Słowacki, Balladyna Stefan Żeromski, Syzyfowe prace Sławomir Mrożek, Artysta Melchior Wańkowicz, Ziele na kraterze (fragmenty), Tędy i owędy (wybrany reportaż)

 $1$  W latach 2019-2021 na egzaminie będą pojawiały się pytania dotyczące lektur obowiązkowych tylko dla klasy VII i VIII.